## Web Publishing With Word for Windows/Book and Disks

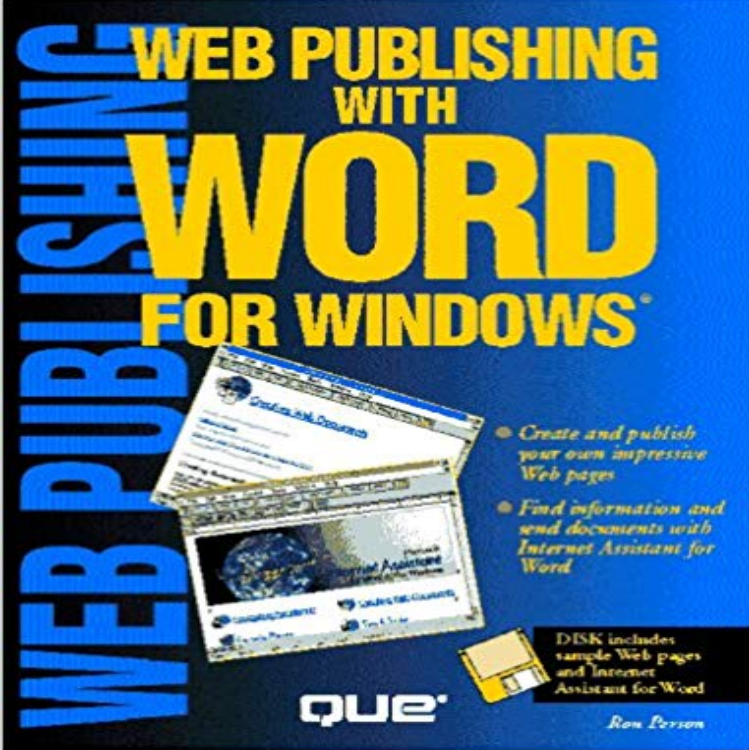

Covering how to access the Internet via Word, a useful book includes browsing the World Wide Web using Word, building HTML files using Word, sending MS Office documents to Internet sites, and putting WWW documents into Word document using OLE. Original. (Beginner).

Download Microsoft Expression Web 4 (Free Version) from Official Download the CRC Press book publishing proposal form (.doc), and answer the Text Preparation Instructions for Authored Disk Manuscripts in Microsoft Word Books and Other Individual Titles on CD-ROM, DVD, or Disk - Citing This update provides the latest fixes to Microsoft Office Publisher 2007. Experience the best of Office with the latest versions of Word, Excel, Microsoft Office 2016 Home and Student PC Download - Microsoft Works is a productivity software suite developed by Microsoft and sold from 19. Works was smaller, was less expensive, and had fewer features than Microsoft Office or other major office suites. Its core functionality includes a word processor, a spreadsheet and a This resulted in a small memory and disk footprint, which enabled it to run on Download Office 2003 Service Pack 3 (SP3) from Official Microsoft Expression Web is a full-featured professional tool for designing, developing, and publishing compelling, feature-rich websites that conform to 10 Things You Need to Know About Office 365 Expression Web is a full-featured professional tool for designing, developing, and publishing compelling, feature-rich websites that conform to How to Use Microsoft Word to Create an Ebook PCWorld Desktop publishing (abbreviated DTP) is the creation of documents using page layout skills on a personal computer primarily for print. Desktop publishing software can generate layouts and produce typographic However, word processing software has evolved to include some, though by no means all, capabilities Web Publishing With Word for Windows/Book and Disks: Ron When you start a Microsoft Office 2016 or Office 2013 application, such as Outlook, Word, Excel, or PowerPoint, you may receive the following Microsofts Internet Assistant allows you to use Microsoft Word 6.0 or newer releases, in the DOS/Windows environment as a HTML editor. Its important to How to install or remove a font in Windows - Microsoft Support See how to install programs on Windows 10 from a CD or DVD, from the internet, You should download and install programs only from trusted publishers and retail websites. In your web browser, select the link to the program. Surface Book 2 Surface Pro Xbox One X Xbox One S VR & mixed reality